Программирование. Объединение разнородных элементов. Записи в Pascal

> Учитель информатики - Комкова М.С. Гимназия МИИТ, г. Москва

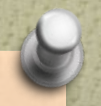

- O Массивы объединяют однородные единицы информации – элементы одного и того же типа.
- O Многообразие информации нельзя свести только к какому-то одному типу данных.
- O Указывая положение точки в пространстве, мы можем воспользоваться одним и тем же типом для указания ее координат, но, описывая человека, мы должны указать его имя, рост, цвет глаз и волос, то есть в одном описании объединим **разнородную** информацию.

O Данные описывающие существенные стороны того или иного объекта путем включения в описание нескольких, часто разнотипных, элементов, называют **записью (record)**.

O В языке **Паскаль запись** определяется путем указания служебного слова **record** и перечисления входящих в запись элементов с указанием типов этих элементов.

### Определение

**Запись – структурированный комбинированный тип данных, состоящий из фиксированного числа компонент (полей) разного типа.**

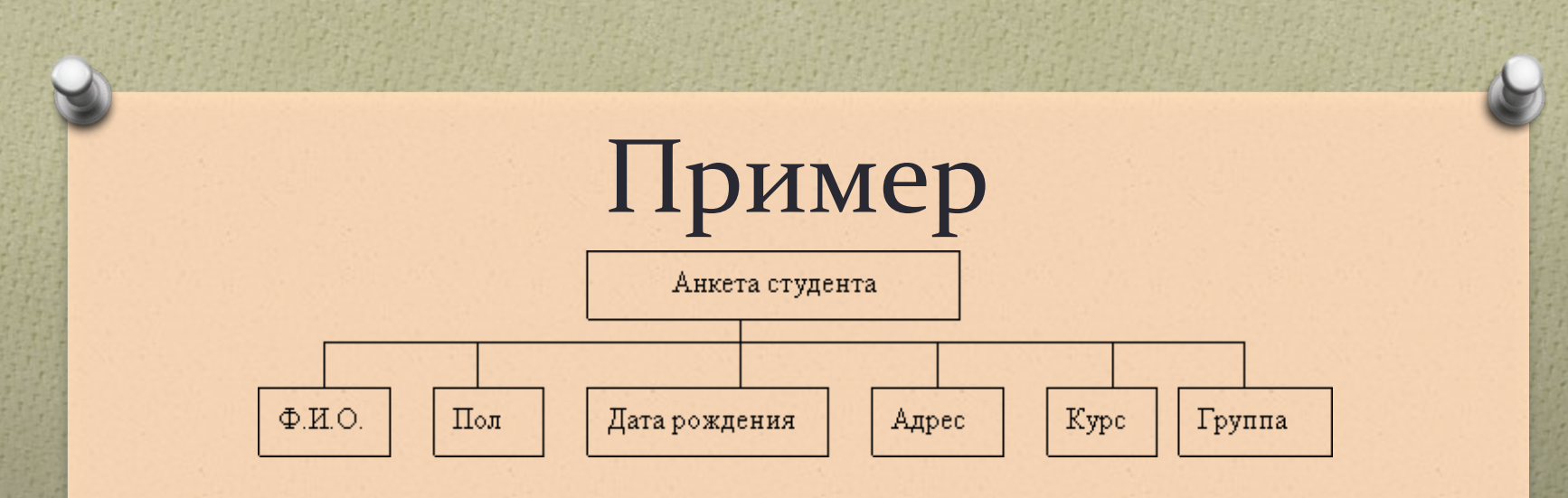

type < имя \_ типа >=record <имя\_поля1>: тип; <имя\_поля2>: тип;

```
<имя_поля K >: тип
end;
```
где record - служебное слово, а <имя\_типа> и <имя\_поля> - правильные идентификаторы языка Паскаль.

## Пример фрагмента программы описания записи Паскаля

Type anketa=record fio: string[45]; pol: char; dat r: string[8]; adres: string[50]; curs: 1..5; grupp: string[3]; end;

Такая запись называется двухуровневой

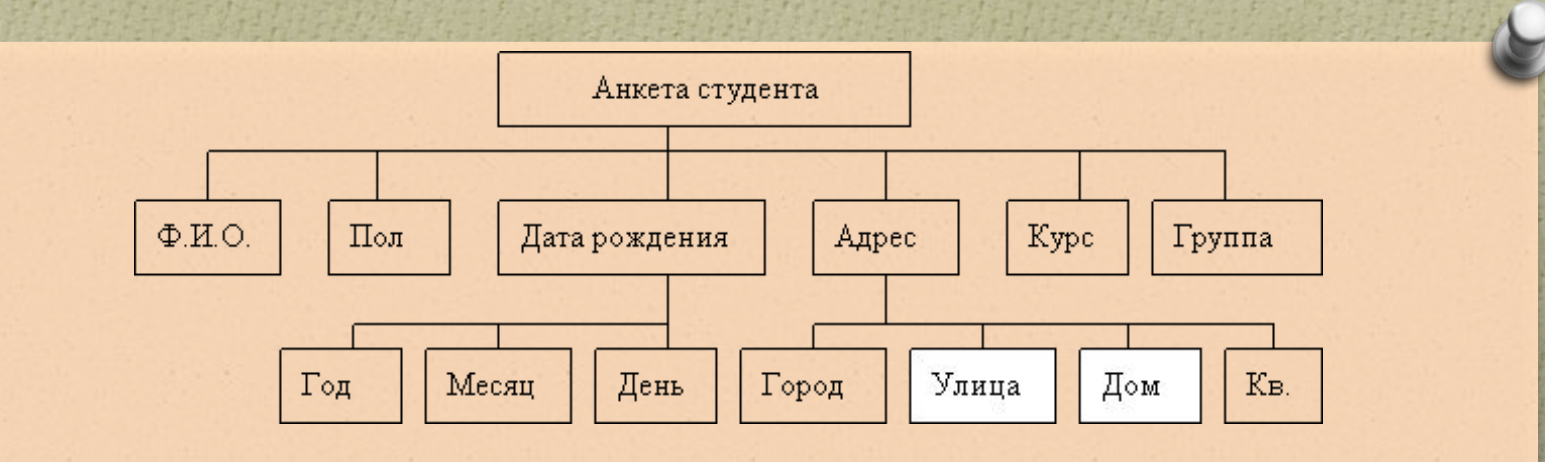

**Пример фрагмента программы описания записи Паскаля**

**Type anketa1=record fio: string[45]; pol: char;**  dat\_r: record;  **god: integer; mes: string[10]; den: 1..31; end;** 

**adres: record gorod: string[25]; ulica: string [20];**  *dom, kuis integrator* 

## Задача 1.

Пусть нам необходимо заполнить сведения о студенте (Ф.И.О., дата рождения, адрес, курс и группа), а затем вывести эти сведения на экран.

program primer1; type anketa=record fio: string[45]; dat\_r: string[8]; adres: string[50]; curs: 1..5; grupp: string[3] end; var student: anketa; begin writeln ('введите сведения о студенте'); {обратите внимание, ввод каждого поля осуществляется отдельно} writeln ('введите фамилию, имя и отчество'); readln (student.fio); writeln ('введите дату рождения'); readln (student.dat r);

writeln ('введите адрес'); readln(student.adres); writeln ('введите курс');

 readln(student.curs); writeln ('введите группу'); readln (student grupp);

#### Усложним задачу<br>Пусть нам необходимо иметь сведения о многих студентах, например, нашего факультета. Следовательно, необходимо организовать массив записей Паскаля. А затем из общего списка вывести фамилии студентов 2-го курса. program primer 2; type anketa=record fio: string[45]; dat r: string[8]: adres: string[50]; curs: 1..5; grupp: string[3] end: var student: array [1..100] of anketa; I: integer; begin {последовательно вводим каждую запись} for  $I:=1$  to 100 do begin writeln ('введите сведения о', I, '-м студенте'); writeln ('введите фамилию, имя и отчество'); readln (student[I].fio); writeln ('введите дату рождения'); readin (student[I].dat r); writeln ('введите адрес'); readin(student[i].adres); writeln ('введите курс'); readIn(student[I].curs);

# Оператор присоединения или как избавиться от префикса

Префикс - обязательная предшествующая часть составного идентификатора для имен полей в структуре типа запись Паскаля. Очень часто у программиста возникает желание не указывать префикс в имени полей, например, когда идет постоянное использование одних и тех же записей. В языке Паскаль предусмотрена такая возможность, реализуемая при помощи оператора присоединения, который в общем виде выглядит так: with <имя\_записи> do <действие с полем записи>; Следует обратить внимание на то, что после служебного слова do может стоять только один оператор, но он может быть составным (любая последовательность операторов, заключенная в операторные скобки begin end).

## Пример фрагмента программы с записью и префиксом Паскаля

for  $I:=1$  to 100 do with student[I] do begin writeln ('введите сведения o', I, '-м студенте'); writeln ('введите фамилию, имя и отчество'); readln (fio); writeln ('введите дату рождения'); readln (dat\_r); writeln ('введите адрес'); readIn(adres); writeln ('введите курс'); readIn(curs); writeln ('введите группу'); readln (grupp); end:

### Источники:

- O http://pas1.ru/recordtask
- http://life-prog.ru/view\_zam.php?id=30
- O http://www.cyberforum.ru/post5537228.html
- O http://www.cyberforum.ru/pascalabc/thread60 683.html
- O http://www.programmersforum.ru/index.php?s =c092477c928639cd83c4384dc65a70ca
- O http://pascalabc.net
- http://www.tehnari.ru/f41/t54258/